The copy filmed here hes been reproduced thenks to the generosity of:

## National Library of Canada

The imeges eppeering here ere the best quelity possible considering the condition and legibility of the original copy and in keeping with the filming contrect specificetions.

Original copies in printed paper covers are filmed beginning with the front cover and ending on the lest page with a printed or illustreted impression, or the back cover when appropriate. All other original copies are filmed beginning on the first page with a printed or illustrated impression, end ending on the lest page with e printed or illustrated impression.

The last recorded frame on each microfiche shell contein the symbol  $\rightarrow$  (meening "CON-TINUED"), or the symbol  $\nabla$  (meening "END"), whichever applies.

Maps, plates, charts, etc., may be filmed at different reduction ratios. Those too large to be entirely included in one exposure are filmed beginning in the upper left hand corner, left to right and top to bottom, as many frames as required. The following diagrams illustrate the method:

L'exempleire filmé fut reproduit grâce à le générosité de:

Bibliothèque netionale du Cenede

Les images suivantes ont été reproduites evec le<br>plus grand soin, compte tenu de la condition at de le netteté de l'exempleire filmé, et en conformité evec les conditions du contret de filmage.

Les exempleires origineux dont le couverture en papier est imprimée sont filmés en commençent par le premier plat et en terminant soit par la dernière page qui comporte une empreinte d'impression ou d'iliustration, soit par le second plat, salon le cas. Tous les autres exempiaires origineux sont filmés en commençent par la première pege qui comporte une empreinte d'impression ou d'iliustration et en terminant par le dernière pege qui comporte une telle empreinte.

Un des symboles suivents epparaître sur le dernière image de chaque microfiche, selon le ces: le symbole —> signifie "A SUIVRE", le symbols V signifie "FIN".

Les cartes, planches, tableeux, etc., peuvent être filmés à des taux de réduction différents. Lorsque le document est trop grend pour être reproduit en un seul cliché, il est filmé à pertir de l'engle supérieur gauche, de gauche à droite, et de haut en bas, en prenant le nombre d'Imeges nécesseire. Les diagrammes suivents illustrent la méthode.

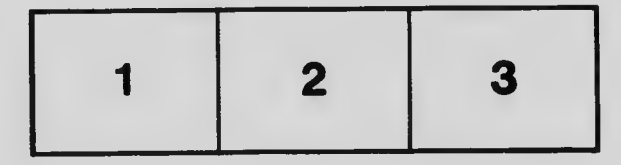

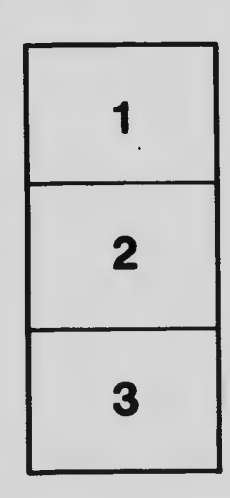

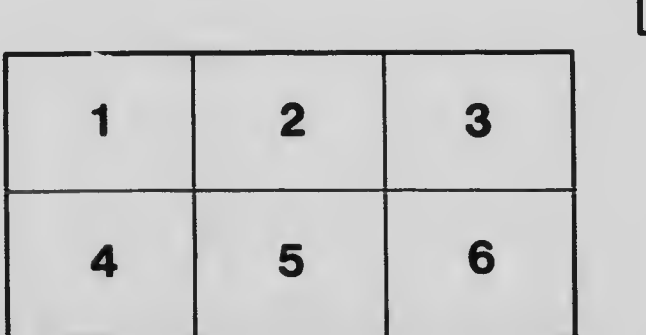